# **T1-2 – More HTML/CSS Exercises**

1. Make circular images with a Border Radius

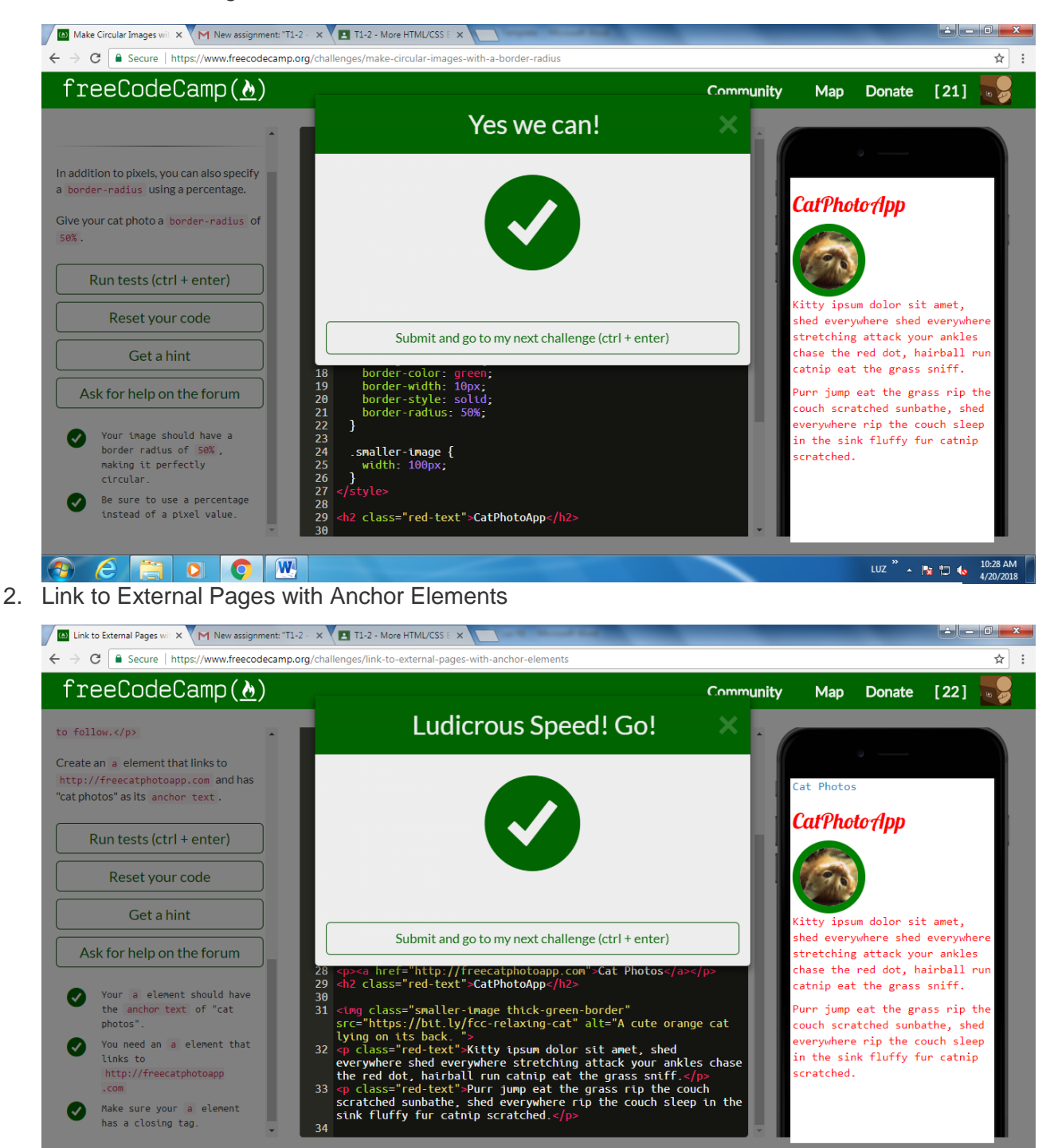

 $e$  a o  $\mathbf w$ 

LUZ  $\frac{10:35 \text{ AM}}{4.2002018}$ 

3. Nest an Anchor Element within a Paragraph

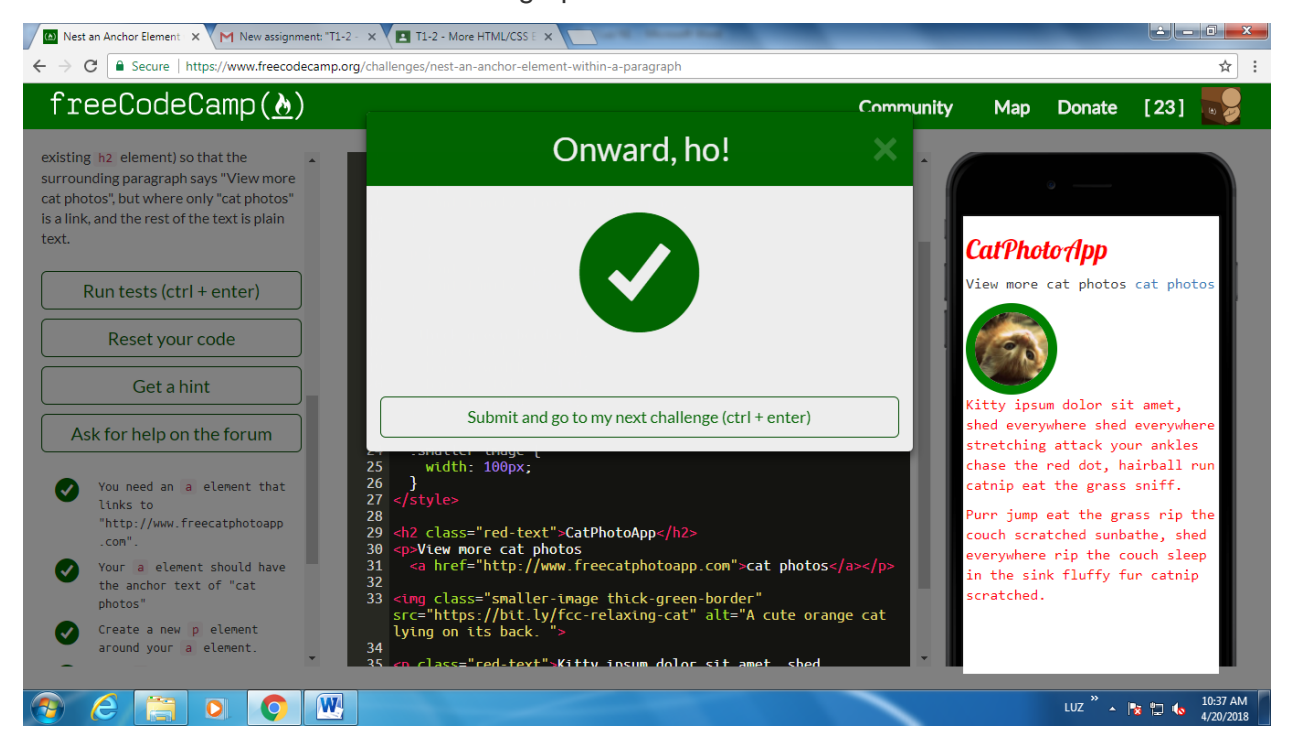

4. Make Dead Links using the Hash Symbol

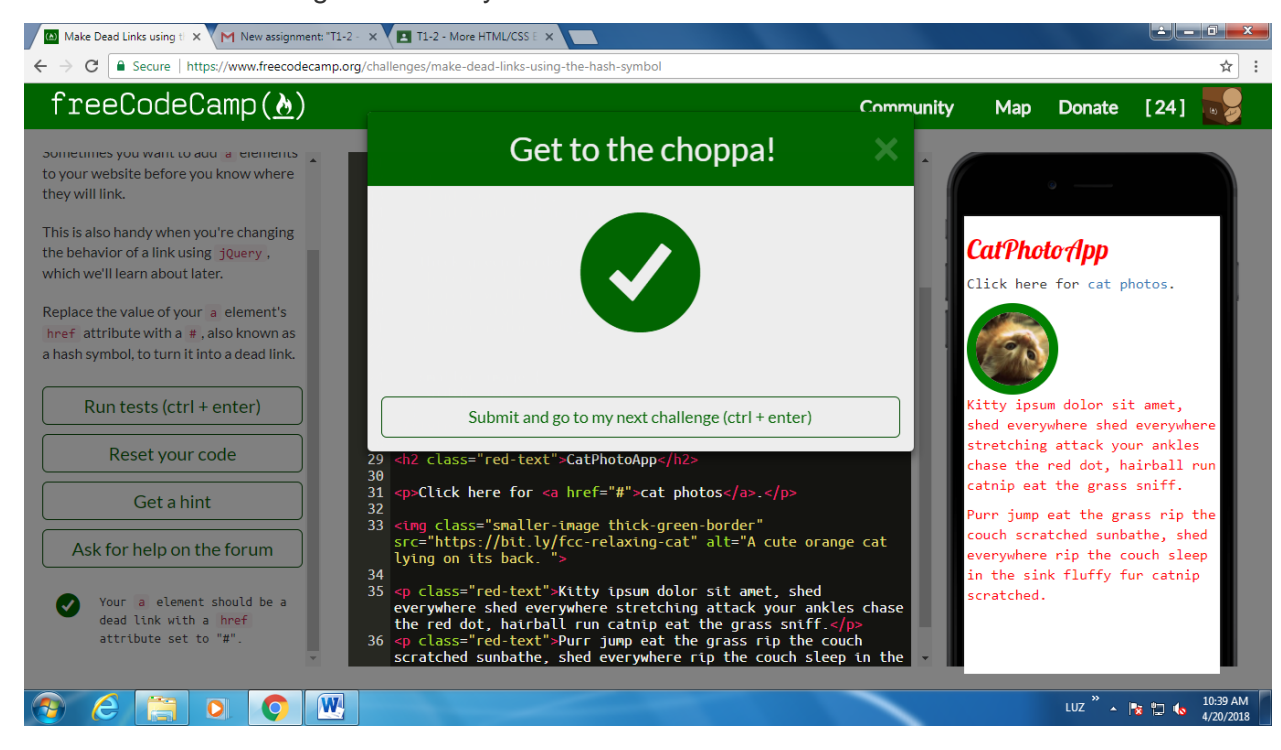

## 5. Turn an Image into a Link

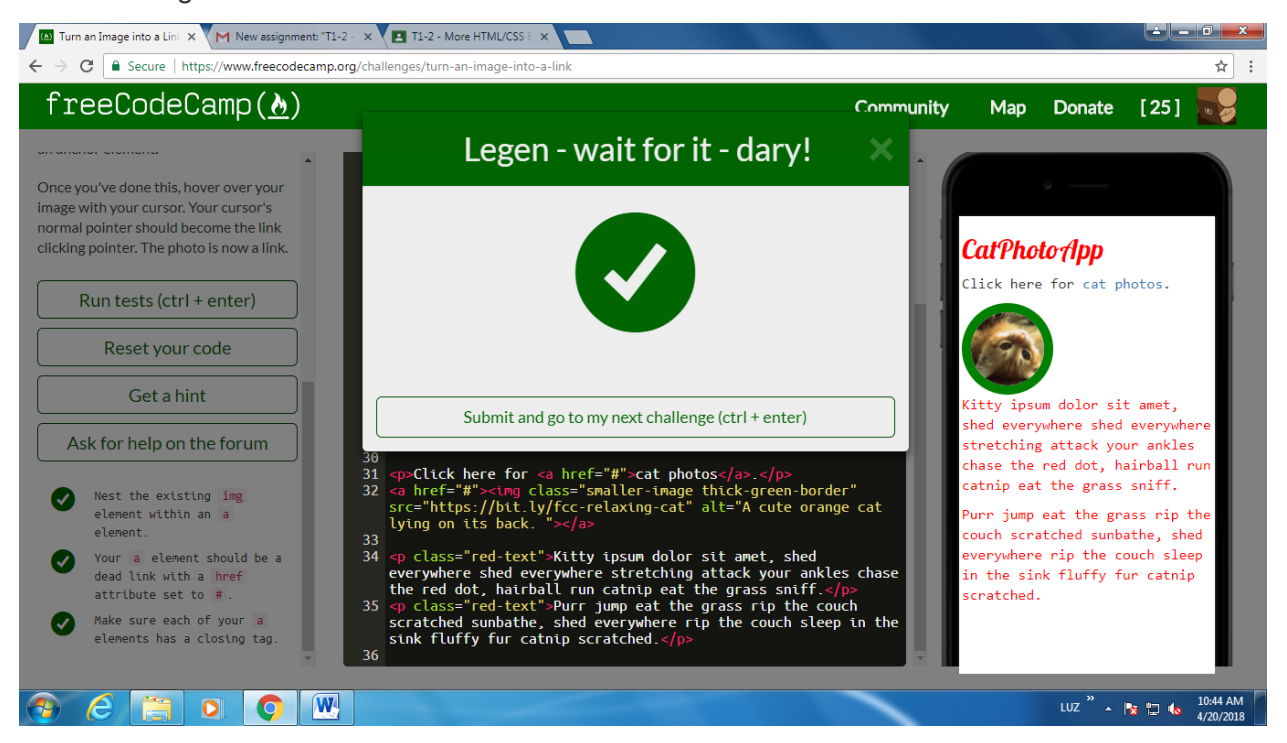

# 6. Create a Bulleted Unordered List

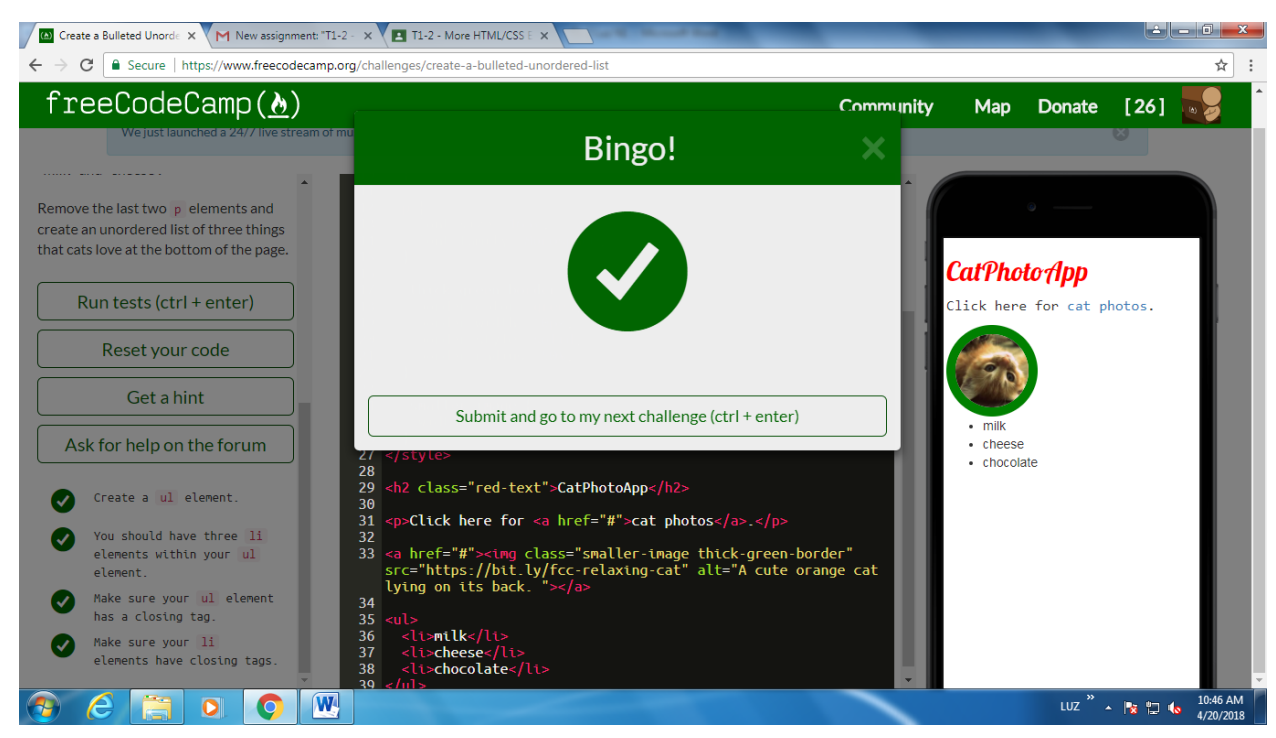

# 7. Create an Ordered List

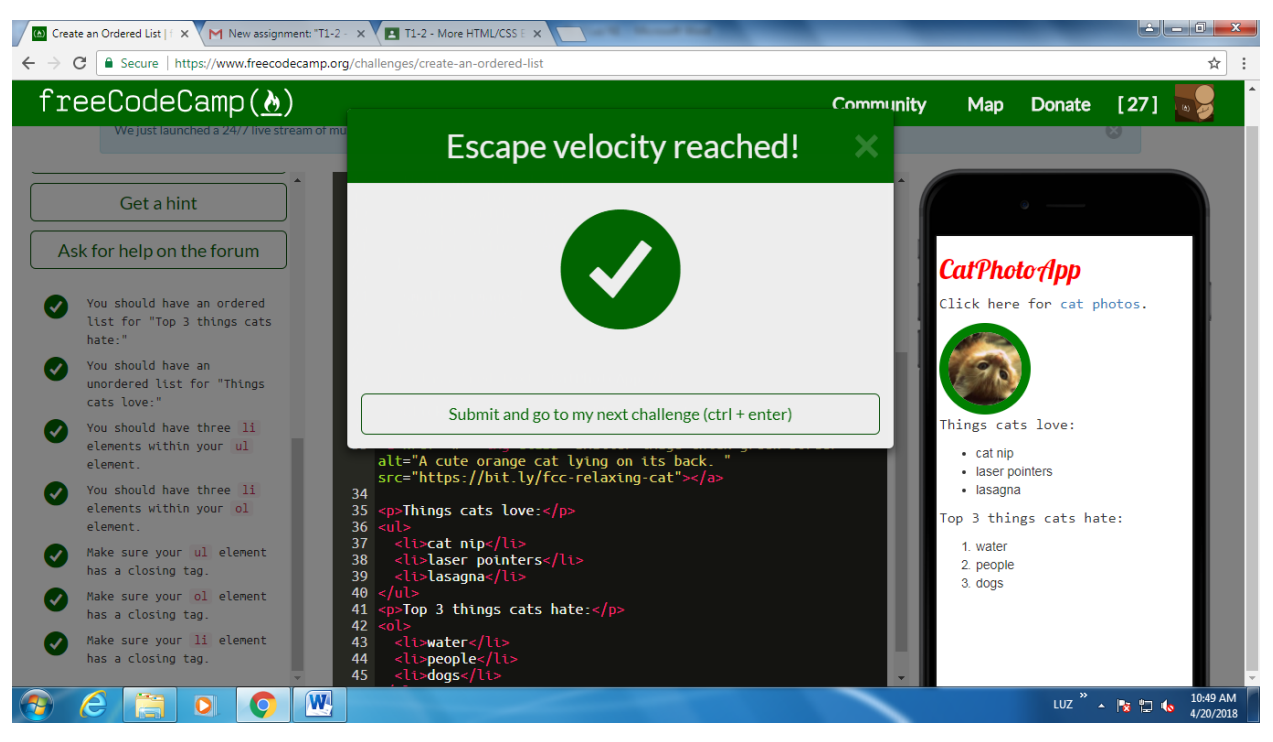

8. Create a Text Field

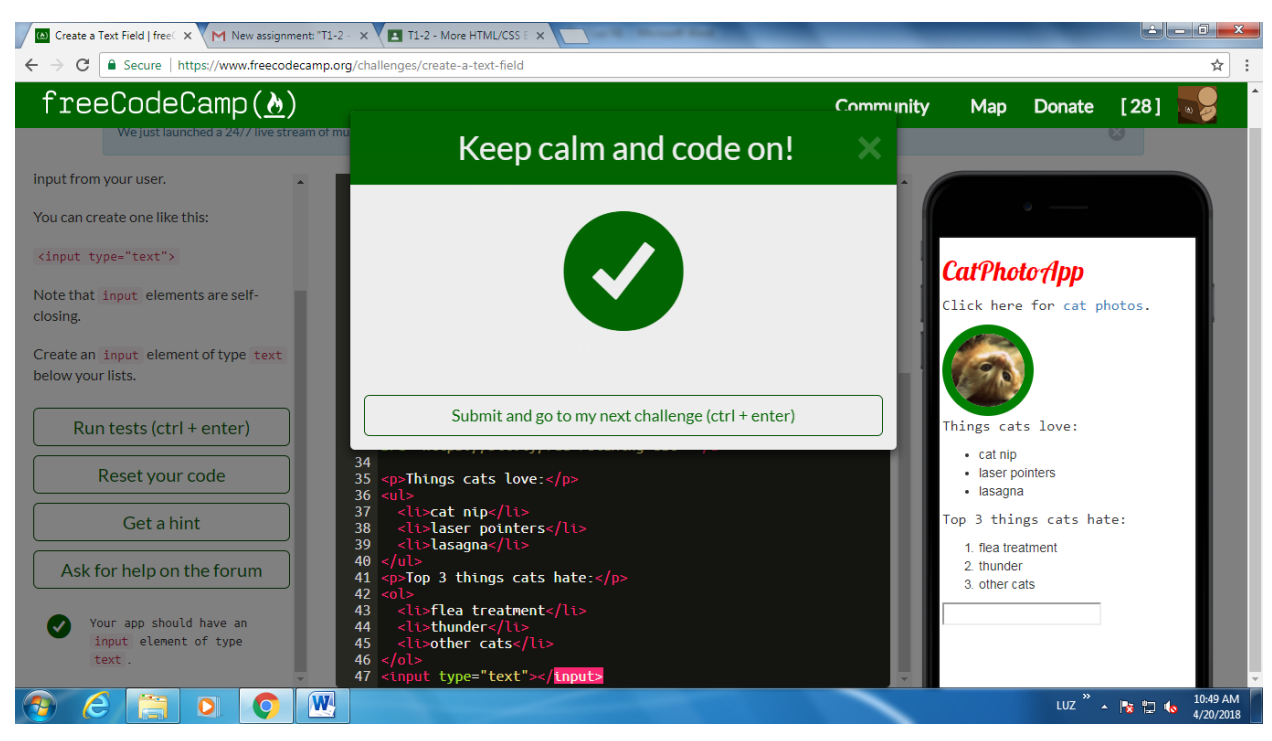

9. Add Placeholder Text to a Text Field

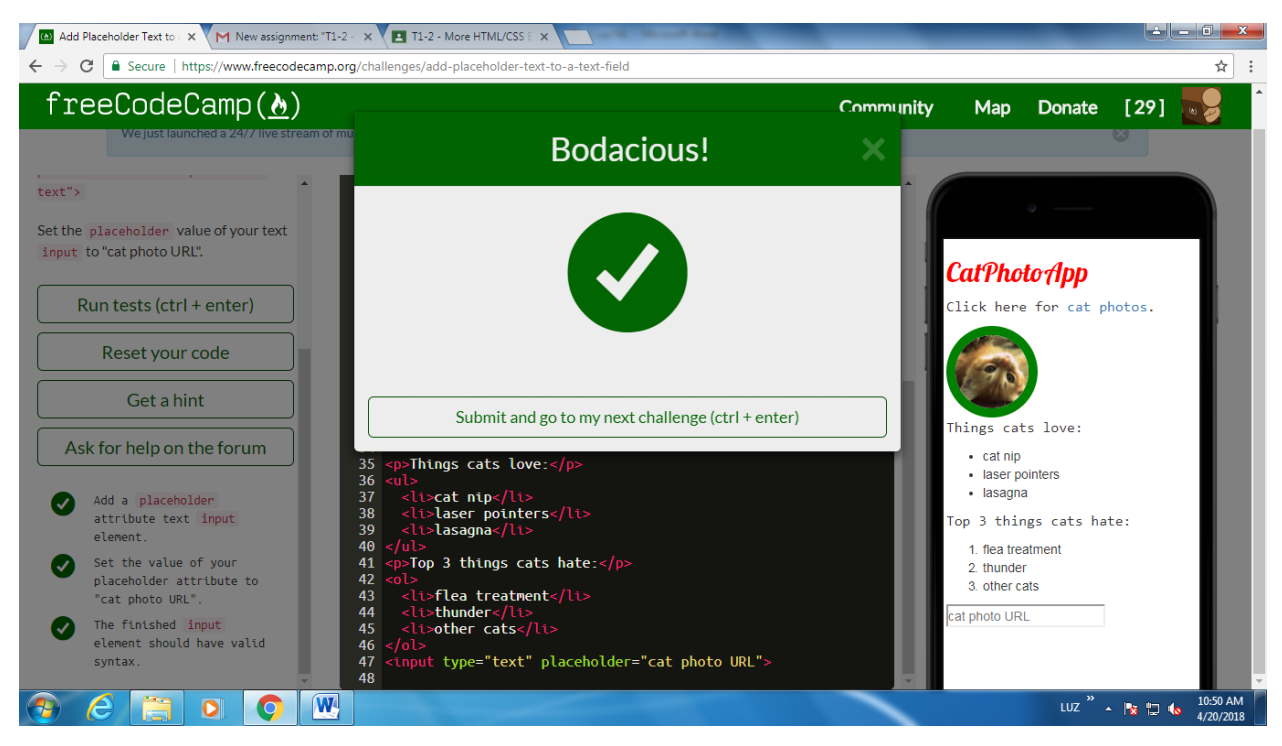

# 10. Create a Form Element

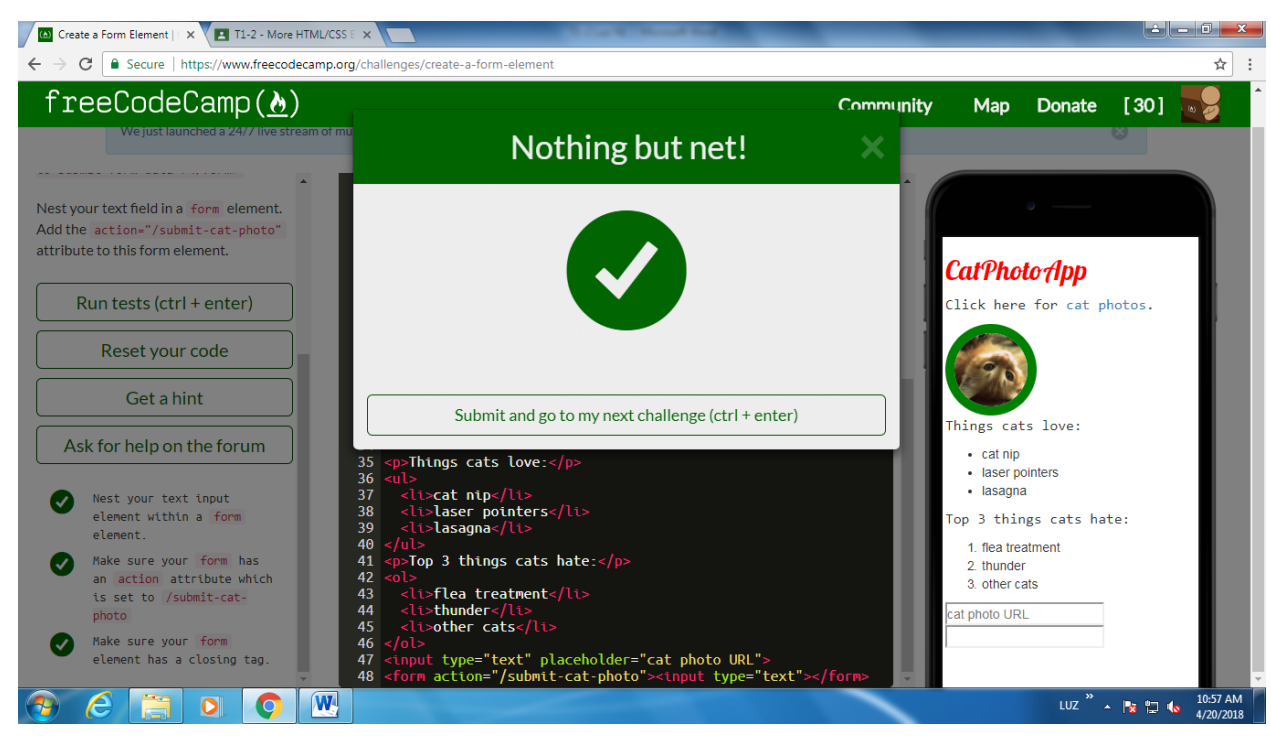

11. Add a submit button to a Form

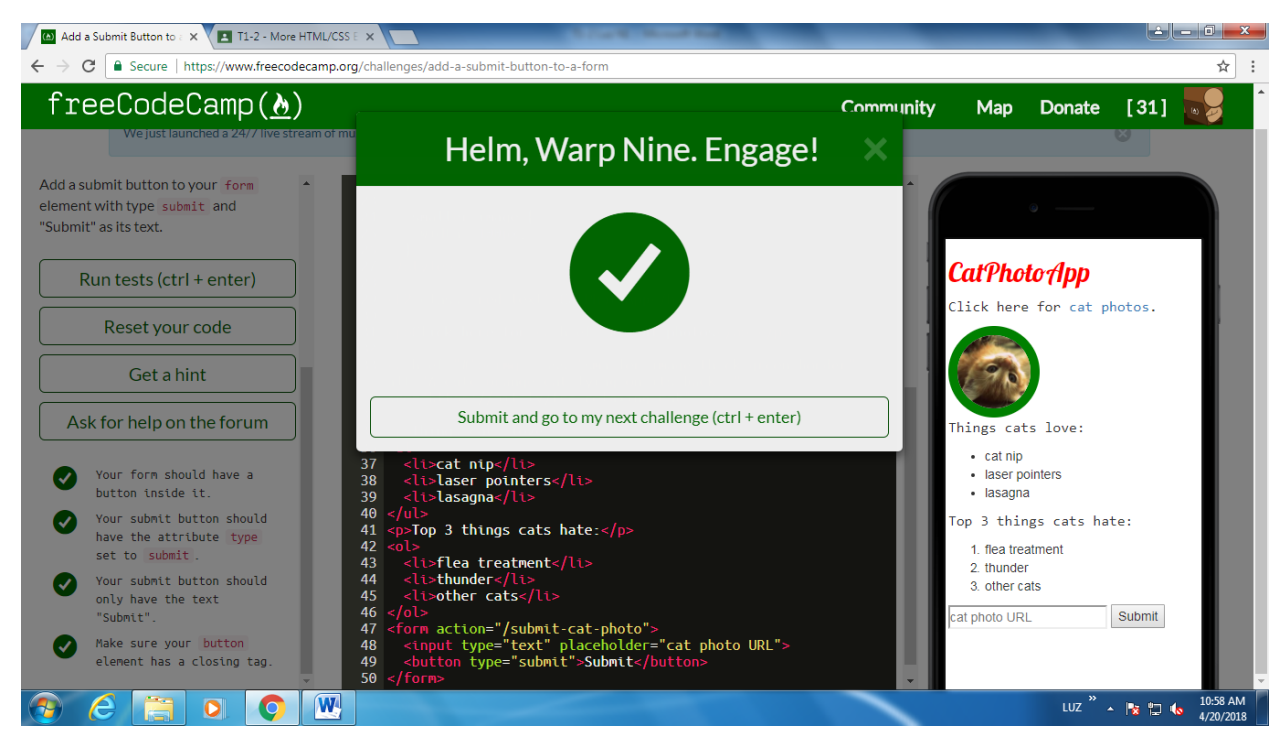

### 12. Use HTML5 to require a Field

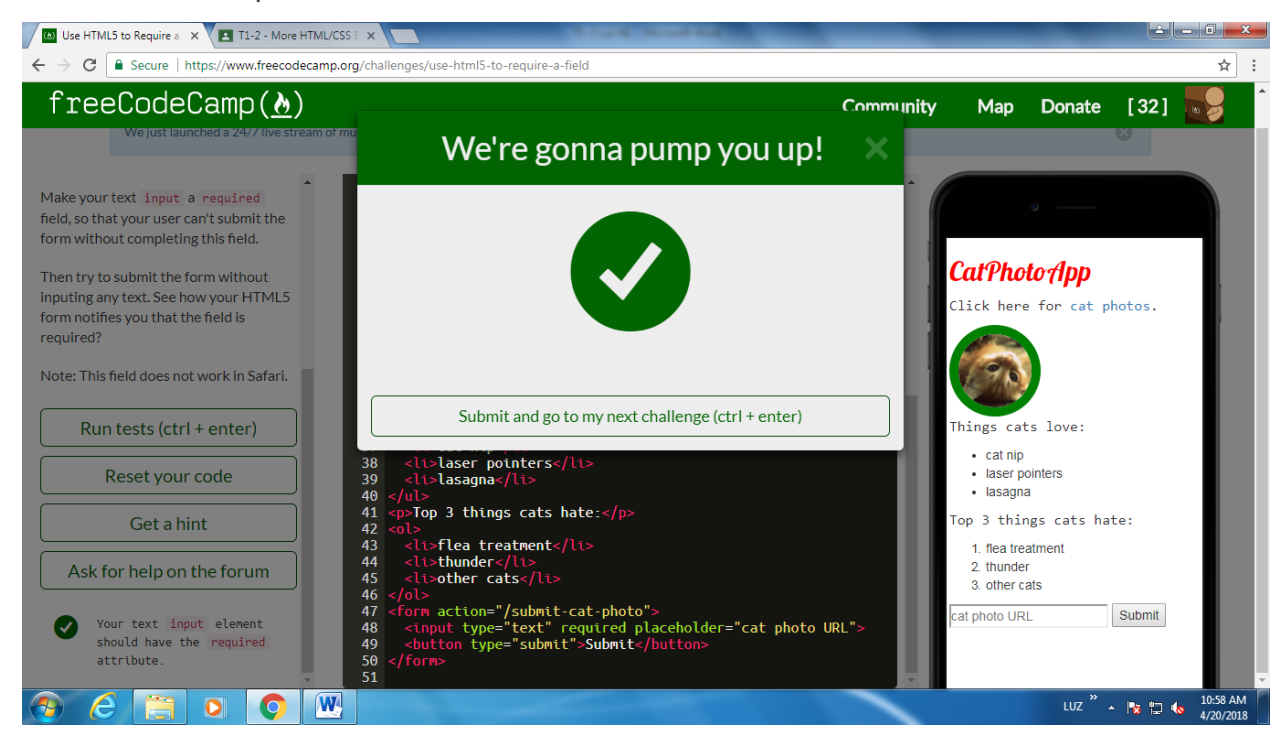

## 13. Create a set of Radio Buttons

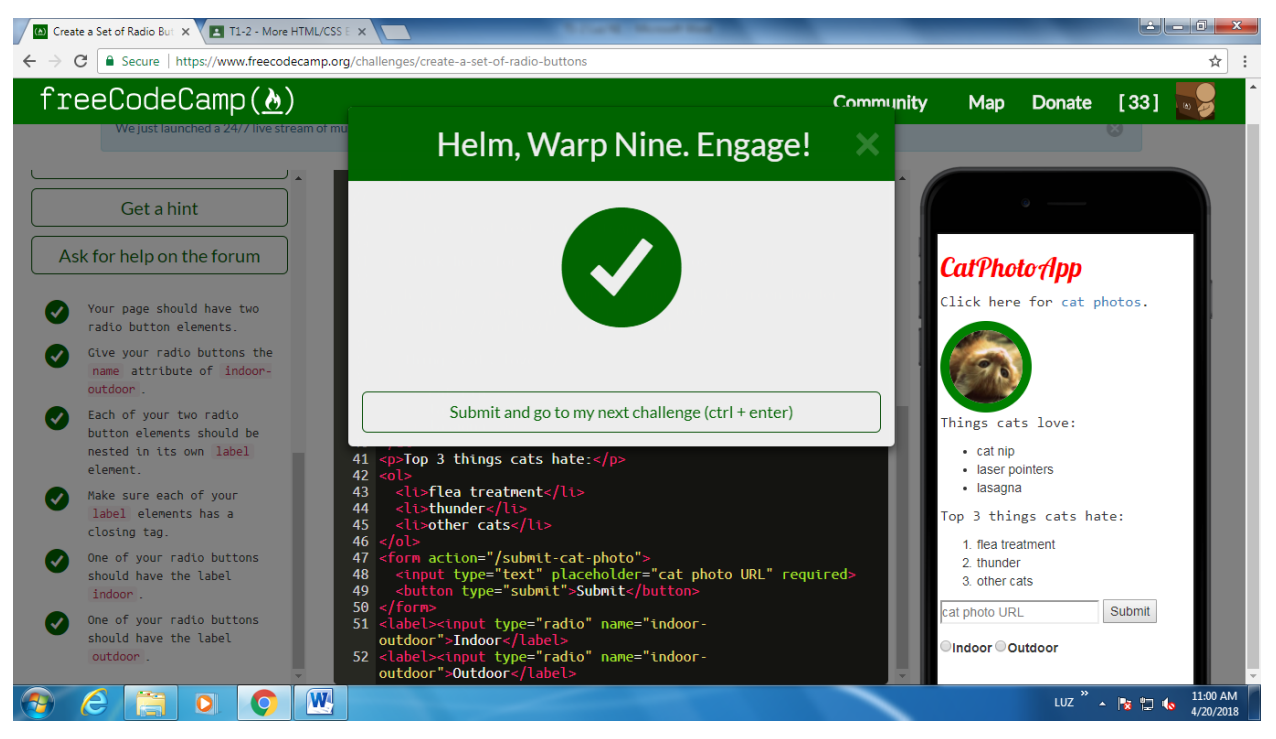

14. Create a set of Checkboxes

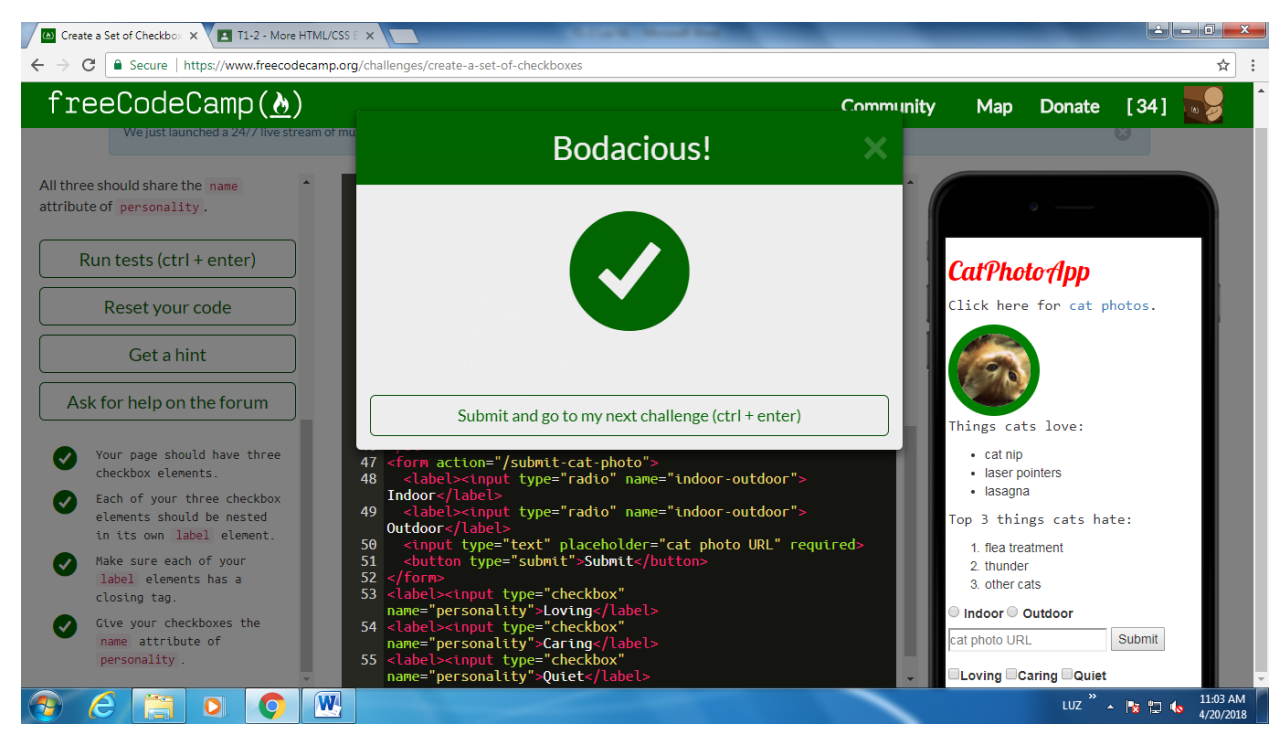

15. Check Radio Buttons and Checkboxes by Default

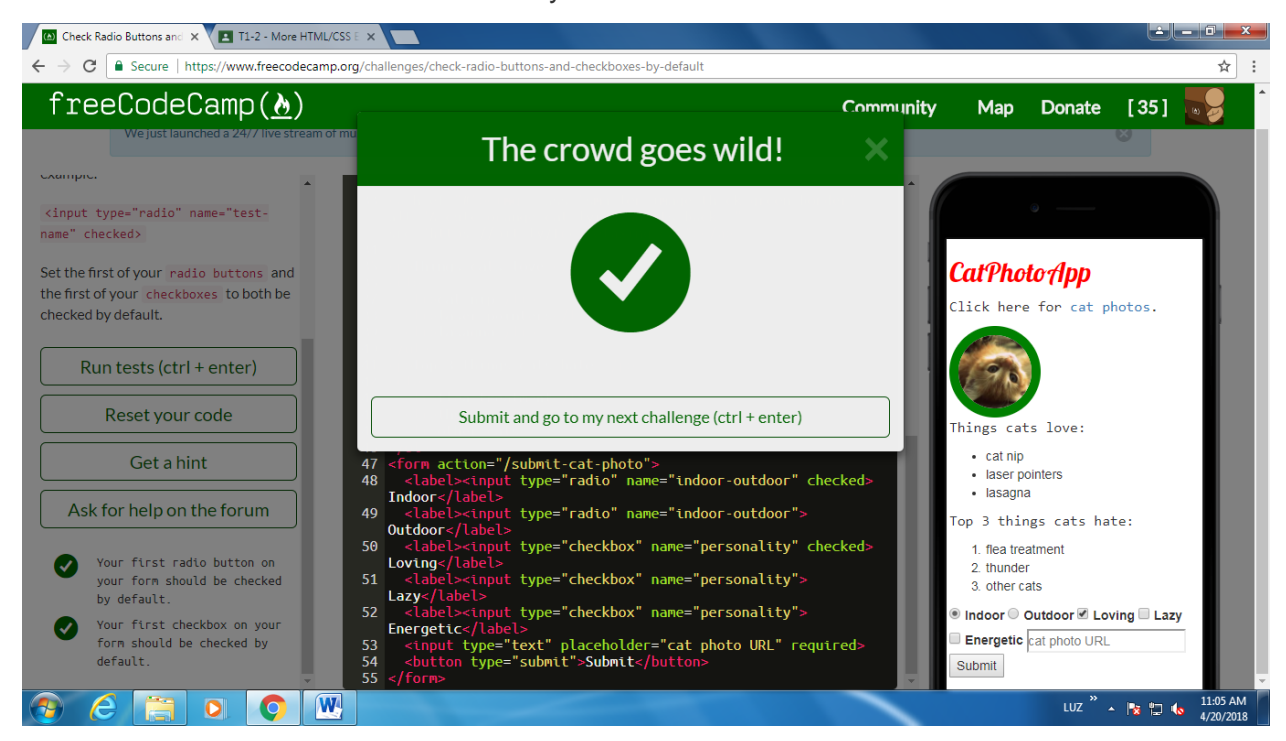

16. Nest Many Elements within a Single Div Element

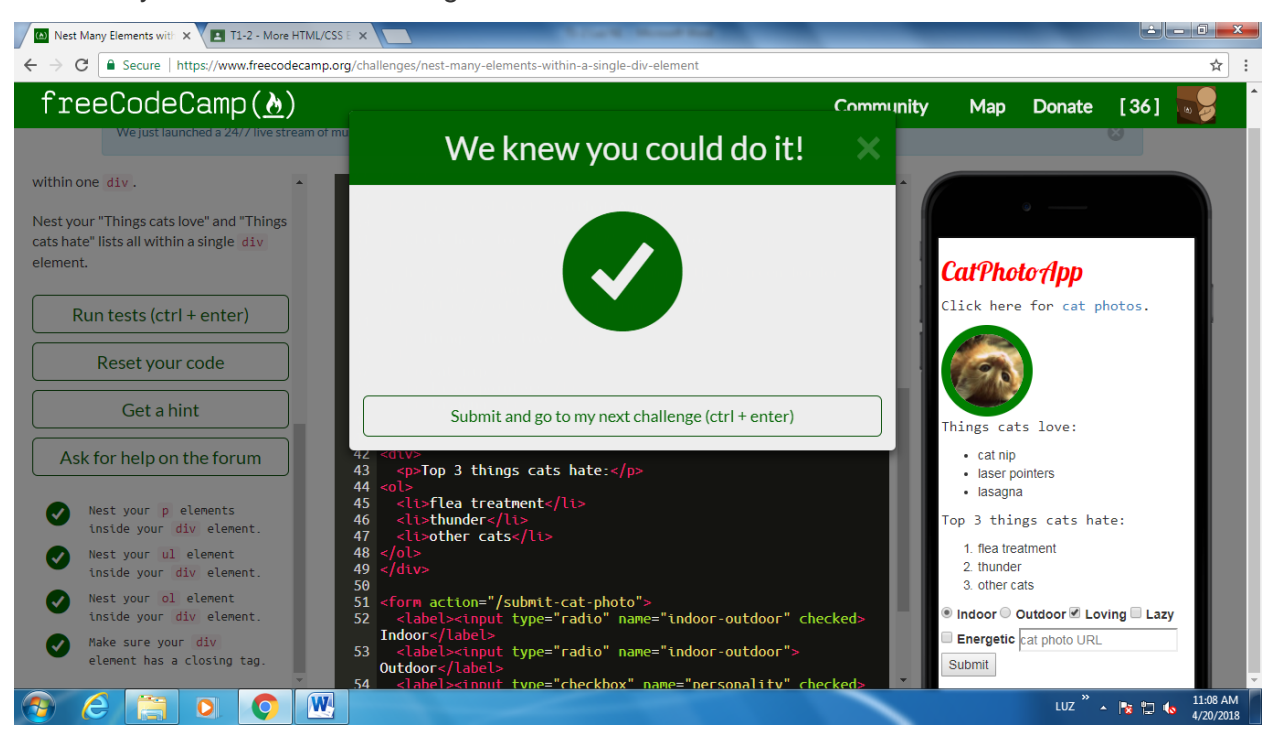

17. Give a Background Color to a Div Element

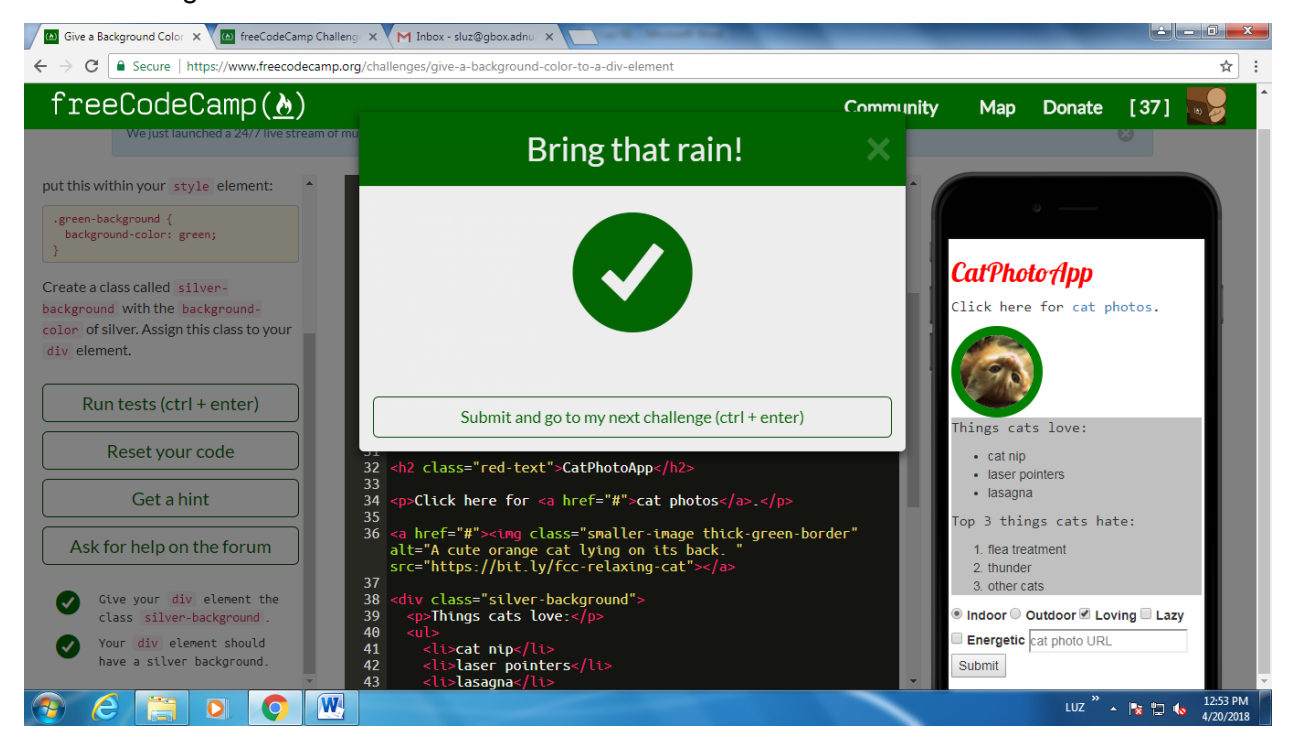

18. Set the ID of an Element

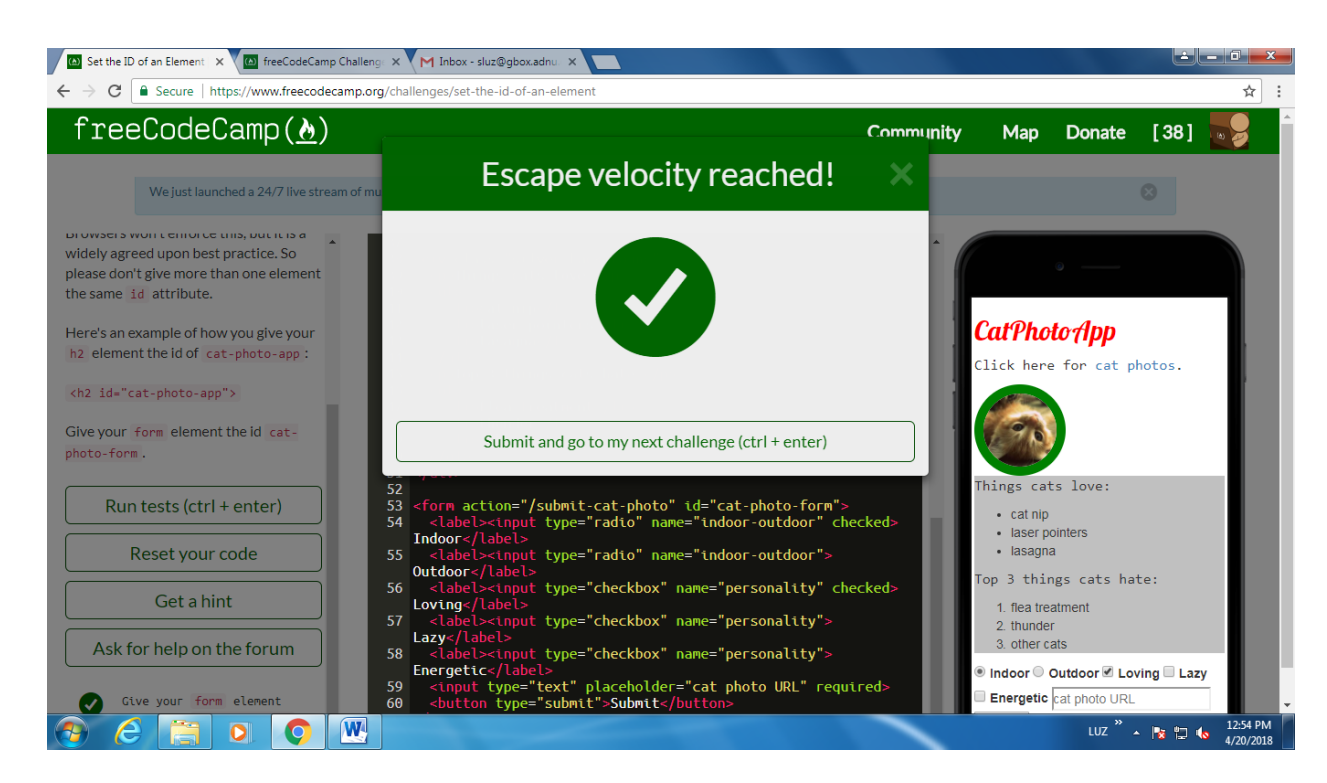

#### 19. Use an ID Attribute to Style an Element

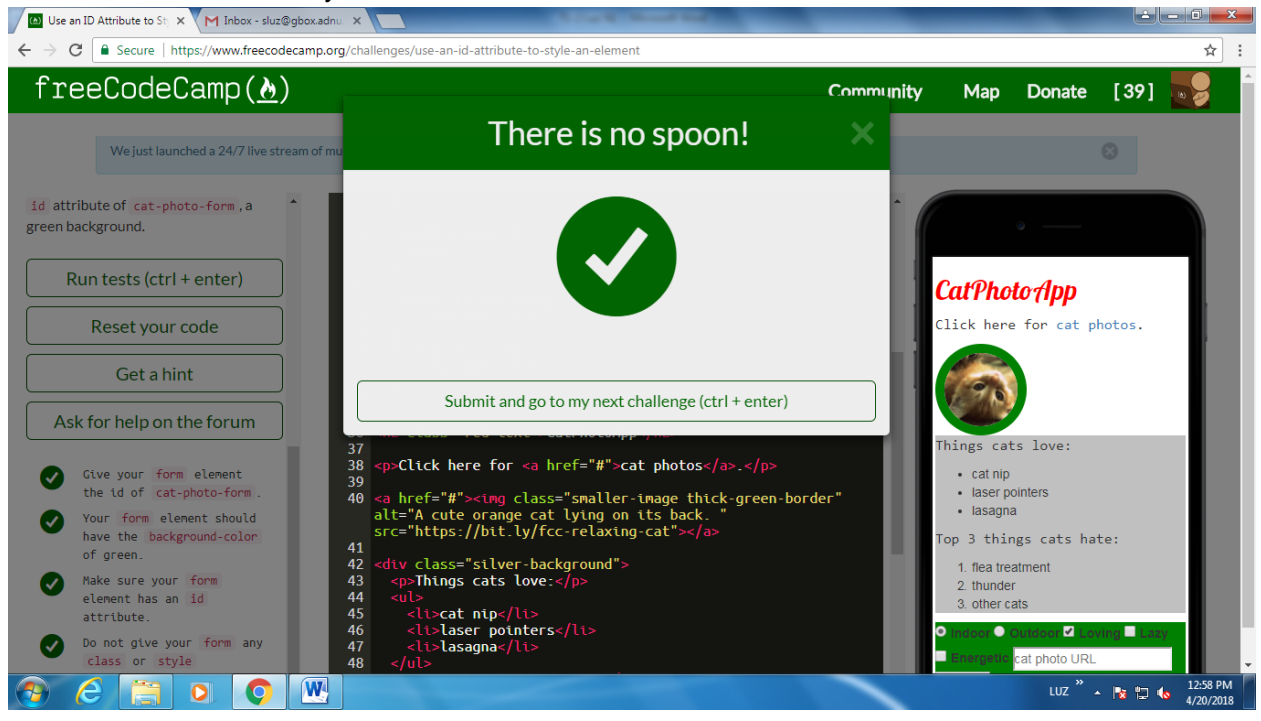

## 20. Adjusting the Padding of an Element

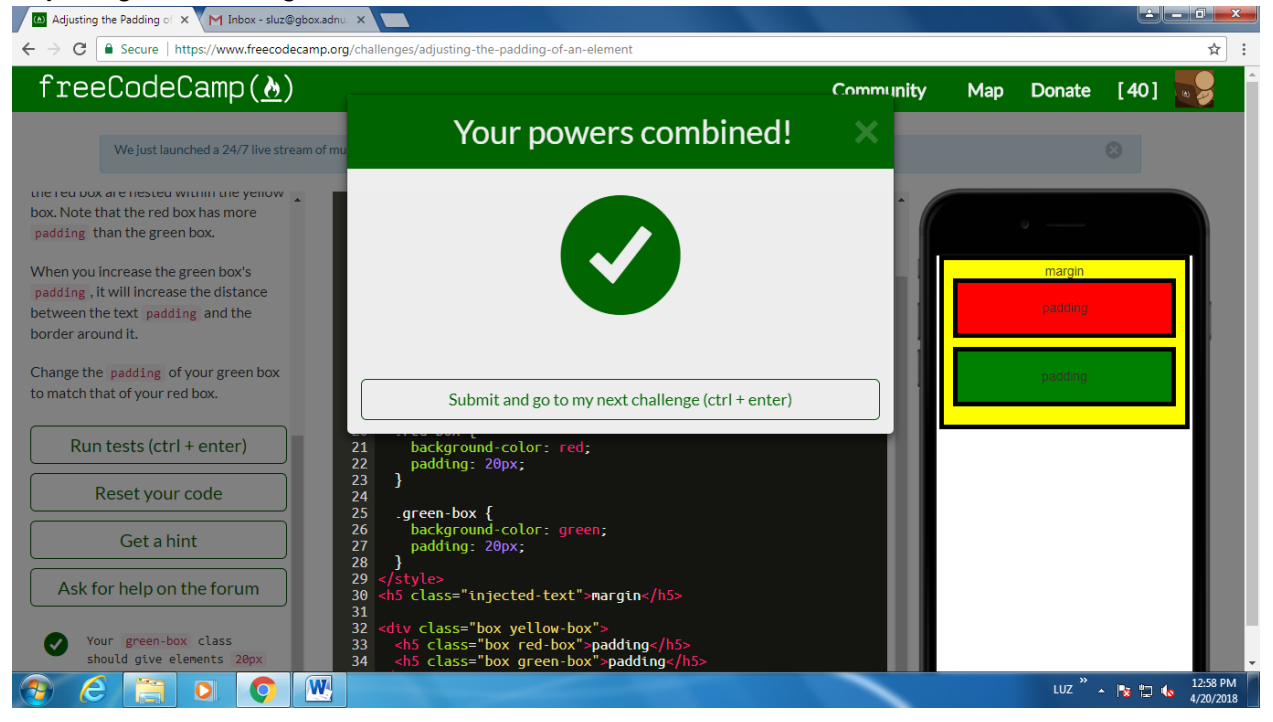